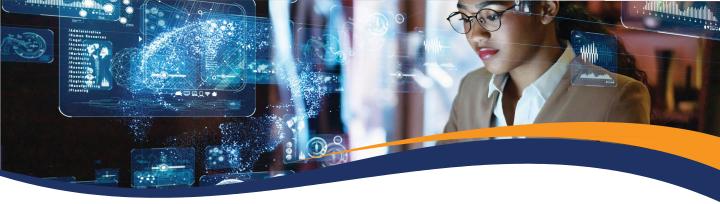

#### ACADEMIC DEVELOPMENT OPEN VIRTUAL HUB (ADOVH)

A UNISA DHET UCDP PROJECT: ENHANCING STUDENT SUPPORT AND 4IR READINESS IN AN ODEL ENVIRONMENT

# **Basic Skills in myModules on myUnisa**

**myUnisa** is Unisa's academic student portal. As a registered student, you will use this portal to access valuable information, such as announcements, administration functions, and your registered modules (**myModules**). To make your student experience at Unisa more enjoyable and accessible, we have upgraded the portal. To prepare you with the skills needed to navigate the portal, we will be hosting a series of *Student Training Webinars* that will answer the following questions:

- How do I login to myUnisa?
- What is myModules, and how do I view myModules?
- How do I view my badges in myModules?
- How do I view my calendar and student profile?
- How do I edit myModules preferences and view all my modules?
- o How do I access and navigate through my module content?
- How do I submit my assignments and view my grades?
- o How do I send a direct message in myModules?

These core skills will enable you to function as an effective digital learner in Unisa's online environment. To provide you with further support, we will also be hosting a *Student Blast Sessions*, where you can join an online session and interact with experts that will walk you through some of your challenges

On the next page, you will find the training schedule. Select a date and click on the link to join the training session. You are welcome to join more than one session.

We look forward to seeing you in one of the upcoming training sessions! For more information email <u>ADOVH@unisa.ac.za</u>.

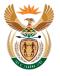

higher education & training Department: Higher Education and Training REPUBLIC OF SOUTH AFRICA

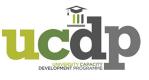

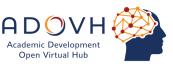

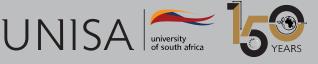

Define tomorrow.

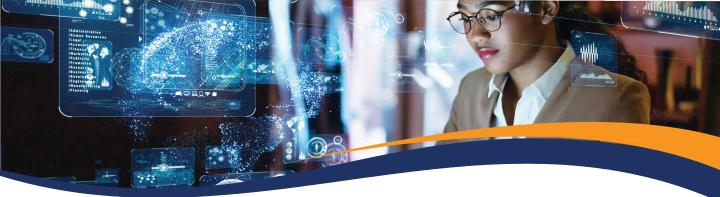

A UNISA DHET UCDP PROJECT: ENHANCING STUDENT SUPPORT AND 4IR READINESS IN AN ODEL ENVIRONMENT

# **Basic Skills in myModules on myUnisa**

## Webinars on MS Teams

Friday, 01 September 2023 from 10h00 to 12h00

Wednesday, 06 September 2023 from 18h00 to 20h00 Scan the QR code or click on the link below to join.

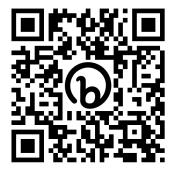

https://bit.ly/3QutWVZ

## **Blast Sessions on MS Teams**

| Tuesday, 05 September<br>from 18h00 to 20h00                                       | Group 01: <u>https://bit.ly/451cVHr</u> |  |
|------------------------------------------------------------------------------------|-----------------------------------------|--|
| Join one of the sessions by<br>scanning the QR code or<br>by clicking on the link. | Group 02: <u>https://bit.ly/3DNRaia</u> |  |

UNISA

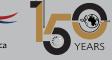

Define tomorrow.